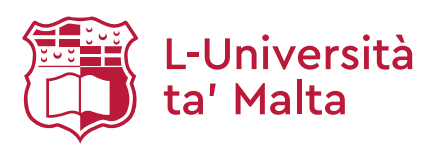

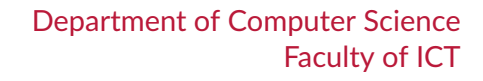

Final year project in computer science for the partial fulfilment for the award of B.Sc. (HONS.) MATHEMATICS AND COMPUTER SCIENCE

# **Synthesising Safety Runtime Enforcement Monitors for** *µ***HML**

*Luke Collins*

supervised by Prof. Adrian Francalanza

4 th June, 2019 Academic Year 2018/2019 ICT3004: APT in Computer Science Version 1.1

#### **Abstract**

In this project, we consider a subset sHML of formulæ in the Hennessy-Milner Logic with recursion  $(\mu HML)$  which are enforcable through suppressions. A synthesis function is introduced, which converts safety properties in sHML to suppression enforcers through a formula normalisation process. This synthesis function assumes that different branches in the input formula are disjoint, and that every variable is guarded by modal necessity—such formulæ are said to be in normal form. It turns out that this restriction of input formulæ is only superficial: an algorithm which converts any given formula in sHML to an equivalent formula in normal form is implemented in the form of a Haskell program.

## **Table of Contents**

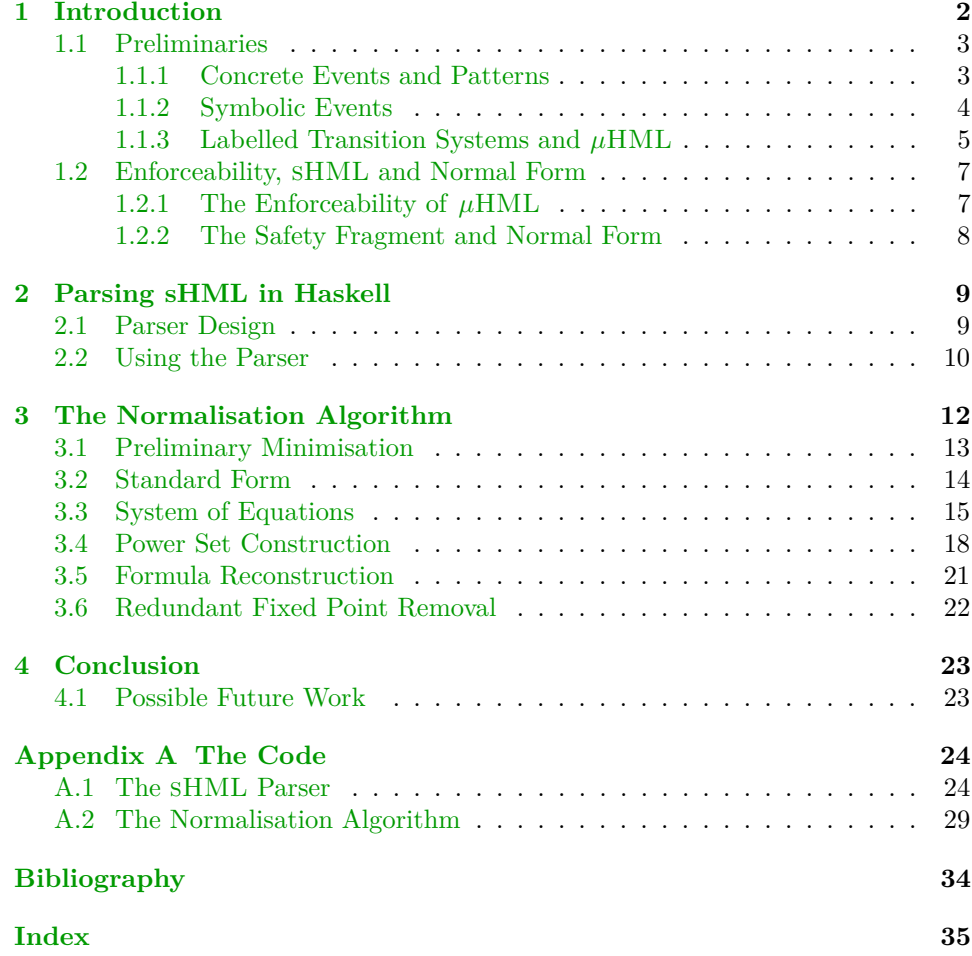

# *1* **Introduction**

<span id="page-3-2"></span><span id="page-3-0"></span>Runtime monitoring is the process of analysing the behaviour of a software system at runtime via *monitors*, software entities which compare the behaviour of a system against some correctness specification. Runtime enforcement (RE) is a specialised form of runtime monitoring which ensures that the behaviour of the system is always in agreement with the correctness specification. The role of the monitor in RE is to anticipate incorrect behaviour and take necessary measures to prevent it.

<span id="page-3-1"></span>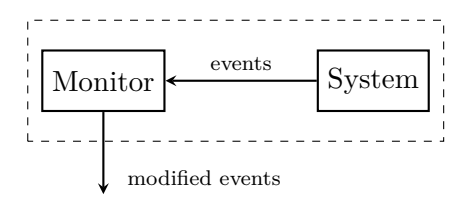

Figure 1.1: Runtime Enforcement

Typically the monitor is designed to act as an ostiary, wrapping itself around the system and analysing any external interactions [\(figure 1.1\)](#page-3-1). This allows it to transform any incorrect actions by replacing them, suppressing them, or inserting other actions.

Software systems are becoming larger and more complex, so building an ad hoc monitor for a software system from scratch is seldom feasible, and might result in more room for error in development. Instead, the correctness specification of a system is expressed as a formula in some *logic* with precise formal semantics, and a program designed to interpret this logic synthesises the monitor automatically.

The expressiveness of the logic used for defining the correctness specification is an important consideration. Unfortunately the expressiveness of a logic <span id="page-4-3"></span>is adverse to its enforceability, meaning that the more expressive a logic is, the more likely it is that certain formulæ in that logic cannot be synthesised into monitors.

This document is structured as follows. In the remainder of [chapter 1,](#page-3-0) some preliminary notions are introduced, and the logics  $\mu$ HML, sHML and sHMLnf are discussed in view of their expressiveness and enforceability. The goal of the project is to realise a theoretical construction detailed in [\[1\]](#page-35-1) which transforms formulæ from  $\text{SHML}$  into  $\text{SHML}_{\text{nf}}$  in the form of a Haskell program. How this is achieved is the subject of [chapters 2](#page-10-0) and [3.](#page-13-0) Possible future work is outlined in [chapter 4.](#page-24-0) Finally, the code for the construction is presented in [appendix A.](#page-25-0)

### <span id="page-4-0"></span>**1.1 Preliminaries**

#### <span id="page-4-1"></span>**1.1.1 Concrete Events and Patterns**

The behaviour of a system is represented as a stream of observable operations called (*concrete*) *events*. Let Val, Prc and Var be pairwise disjoint sets whose members are to be called *values*, *process names*, and *free variables*; respectively. Moreover, let  $PID = PRC \cup VAR$ , and similarly  $VID = VAL \cup$ VAR. If  $i \in \text{PreC}$  and  $\delta \in \text{VAL}$ , then  $i \text{ ? } \delta$  denotes the event that a process with identifier *i* inputs  $\delta$ , whereas  $i! \delta$  denotes the event that a process with identifier *i* outputs  $\delta$ . The set of such concrete events is denoted by EVT, i.e., we have  $EVT = \text{Pre}\{?, !\} \text{VAL}$ .

A *pattern* is a syntactic object which represents possible concrete events. For example, if  $x \in \text{VAR}$  and  $\delta \in \text{VAL}$ , then  $x \, ? \, \delta$  represents patterns which input the value  $\delta$  to some unspecified process identifier. Variables in a pattern may either occur free, such as  $x$  in  $x$  ?  $\delta$ , or as binders, which we denote by prepending a dollar sign:  $x \in \mathcal{E}$ . The set PATT of patterns is defined in [definition 1.1.](#page-4-2)

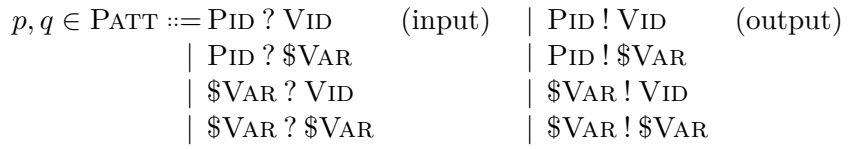

<span id="page-4-2"></span>DEFINITION 1.1: Patterns

The set of *free variables* in a pattern *p*, denoted  $f(v(p))$ , contains the variables which appear unbounded in *p*; e.g.  $f\nu$ (\$*x* ? *y*) = {*y*}. Similarly the *bound variables* in a pattern  $p$ , denoted bv $(p)$ , contains the variables which appear bounded in *p*; e.g. bv $(\$x ? y) = \{x\}.$ 

<span id="page-5-1"></span>Pattern matching is the process of checking whether a concrete event conforms to a given pattern. For example, the concrete event  $i$  ?  $\delta$  where  $i \in \text{Pre}$  matches the pattern  $x \, ? \, \delta$  from earlier, but  $i \, ! \, \delta$  or  $i \, ? \, \vartheta$  where  $\delta \neq \vartheta \in \text{VAL}$  do not. The *pattern matching function* mt: PATT  $\times$  EVT  $\rightarrow$  $(VAR \rightarrow (PRCUVAL})$ ) is a partial function which checks whether a given pattern and concrete event are compatible. If they are compatible, mt returns a *substitution*  $\sigma$ , that is, a partial map from the free variables which appear in the pattern to the respective values. For example,  $mt(x ? \delta, i ? \delta) = \{x \mapsto i\}$ and  $m(t^i \delta, i^i \delta) = \emptyset$ , whereas  $m(x^i \delta, i^i \delta)$  and  $m(x^i \delta, i^i \delta)$  are not defined.

If  $p \in$  PATT is a pattern and  $\sigma: \text{fv}(p) \to \text{PID} \cup \text{VAL}$  is a substitution, then the application of  $\sigma$  to  $p$  is denoted by  $p\sigma$ . Put differently, if  $m(p, \alpha) = \sigma$ , then  $p\sigma = \alpha$ .

Two patterns  $p, q \in$  PATT are said to be equivalent or isomorphic, written  $p \simeq q$ , if they describe the same concrete events. In other words,

 $p \simeq q \Leftrightarrow \forall \alpha \in \text{EvT} \cdot \text{mt}(p, \alpha) = \text{mt}(q, \alpha).$ 

The quotient set  $PATT/\simeq$  is then the set of patterns which are unique up to isomorphism.

#### <span id="page-5-0"></span>**1.1.2 Symbolic Events**

Let  $\text{Conv}(V)$  be the set of decidable logical predicates involving the variables in the set  $V \subseteq \text{VAR}$ . If  $c \in \text{COND}(V)$ , let  $f_v(c) \subseteq V$  denote the variables appearing in *c*. In other words, if  $fv(c) = \{v_1, v_2, \ldots, v_n\} \subseteq V$ , then  $c = c(v_1, v_2, \ldots, v_n)$ .

A *closed* predicate is a predicate  $c \in \text{COND}(V)$  such that  $fv(c) = \emptyset$ . Using the usual inference rules of predicate logic, we can evaluate closed predicates down to *true* or *false*. Symbolically,  $fv(c) = \emptyset \implies (c \Downarrow true) \vee (c \Downarrow false)$ .

We also have substitutions for predicates. If *c* is a predicate, then a substitution is a partial map  $\sigma: \text{fv}(c) \rightarrow \text{PID} \cup \text{VAL}$ . For example, if *c* is the predicate  $x \geq y$  and  $\sigma = \{x \mapsto 3, y \mapsto 4\}$ , then  $c\sigma = 3 \geq 4 \Downarrow false$ .

Now we can generalise the idea of concrete events to that of *symbolic events* (a.k.a. *symbolic actions*). The set SEVT of symbolic events is defined by

$$
SEVT = \{ (p, c) \in PATT \times COND(VAR) \mid fv(c) \subseteq bv(p) \}.
$$

In other words, SEVT is the set of pairs of patterns and predicates, where the predicate says something about the variables in the pattern. We will denote symbolic events using the notation  $\{p, c\}$  instead of  $(p, c)$ .

What the symbolic event  $\{p, c\}$  describes is the set of concrete events which conform to the pattern  $p$ , and, moreover, satisfy the condition  $c$ . This is <span id="page-6-2"></span>similar to the idea of set comprehension, where  $\{x \in A \mid \phi(x)\}\$  denotes the set of objects *x* which satisfy the condition  $\phi(x)$ .

**Definition 1.2** (Filter Set). Given a symbolic event  $\eta = \{p, c\}$ , the *filter set* of  $\eta$ , denoted  $\Phi(\eta)$ , is the set

$$
\Phi(\{p, c\}) = \{ \alpha \in \text{EvT} \mid \text{mt}(p, \alpha) = \sigma \ \land \ c\sigma \Downarrow \text{true} \},
$$

<span id="page-6-1"></span>i.e., the set of concrete events which conform to *p* and satisfy *c*.

*Example* 1.3*.* Suppose we have VAL =  $\{1, 2, 3, 4, 5\}$ , PID =  $\{i, j, k\}$  and  $VAR = \{x, y, z\}$ . Then

$$
\Phi(\{x \; ? \; y, x \neq k \land y \geqslant 3\}) = \{i \; ? \; 3, i \; ? \; 4, i \; ? \; 5, j \; ? \; 3, j \; ? \; 4, j \; ? \; 5\}
$$

$$
\Phi(\{x \; ! \; y, y = 1\}) = \{i \; ! \; 1, j \; ! \; 1, k \; ! \; 1\}
$$

Two symbolic events  $\eta_1$  and  $\eta_2$  are said to be *disjoint* if their filter sets are disjoint, i.e. if  $\Phi(\eta_1) \cap \Phi(\eta_2) = \emptyset$ . For example, the events in [example 1.3](#page-6-1) are disjoint.

#### <span id="page-6-0"></span>**1.1.3 Labelled Transition Systems and** *µ***HML**

A *labelled transition system* (LTS) is a triple  $(S, A \cup \{\tau\}, \rightarrow)$  where S is a set whose members are called *states*, *A* is a set of symbolic actions,  $\tau \notin A$ denotes a distinguished *silent action*, and  $\rightarrow$  is a subset of  $\mathcal{S} \times (A \cup \{\tau\}) \times$ S, called the *transition relation* of the LTS. We call the elements of  $\rightarrow$ *transitions* of the LTS, and write  $s \stackrel{\nu}{\to} r$  instead of  $(s, \nu, r) \in \to$ .

If there are finite sequences  $(s_1, \ldots, s_n)$  and  $(r_1, \ldots, r_m)$  in S such that  $s_i \stackrel{\tau}{\to} s_{i+1}$  for all  $i \in \{1, \ldots, n-1\}$ ,  $s_n \stackrel{\alpha}{\to} r_1$ , and  $r_i \stackrel{\tau}{\to} r_{i+1}$  for all  $i \in$  $\{1, \ldots, m-1\}$ , then we write  $s_1 \stackrel{\alpha}{\Longrightarrow} r_m$ , which we call a *weak transition* of the LTS. Moreover, if  $(s_i)$  is a sequence of states and  $\alpha = (\alpha_i)$  is a sequence of actions such that  $s_i \stackrel{\alpha_i}{\Longrightarrow} s_{i+1}$  for  $i \in \{1, \ldots, n-1\}$ , we write  $s_1 \stackrel{\alpha}{\Longrightarrow} s_n$ .

We consider a slightly generalised variant of the Hennessy-Milner logic with recursion  $(\mu HML)$  which is defined in [definition 1.4.](#page-7-0) The definition assumes a countable set LVAR of logical variables ( $X \in LVAR$ ), and provides standard logical constructs such as truth, falsehood, conjunctions and disjunctions over finite indexing sets Γ, recursion using greatest/least fixed points, as well as necessity and possibility modal operators with symbolic events, where bv(p) binds free variables in *c* and in  $\varphi$  as well.

We interpret formulæ over the power set domain  $\mathcal{P}S$  of the states in an LTS. The semantic definition of  $\llbracket \varphi, \rho \rrbracket$  in [definition 1.4](#page-7-0) is given for both open and closed formulæ, employing a valuation  $\rho: LVAR \rightarrow \mathscr{S}$  which permits an inductive definition of the structure of the formulæ.

## **Syntax**

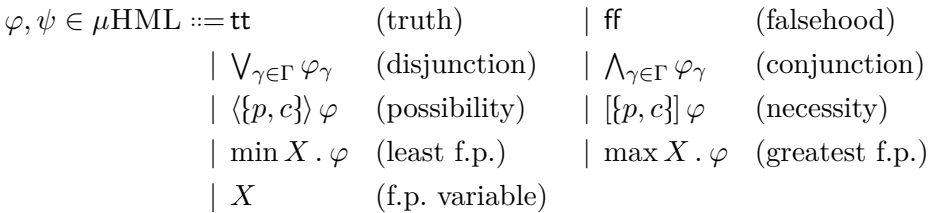

#### **Semantics**

$$
\begin{aligned}\n\llbracket \mathsf{tt}, \rho \rrbracket &\stackrel{\text{def}}{=} \mathcal{S} &\qquad \llbracket \mathsf{ff}, \rho \rrbracket \stackrel{\text{def}}{=} \emptyset &\qquad \llbracket X, \rho \rrbracket \stackrel{\text{def}}{=} \rho(X) \\
\llbracket \mathsf{V}_{\gamma \in \Gamma} \varphi_{\gamma}, \rho \rrbracket &\stackrel{\text{def}}{=} \mathsf{U}_{\gamma \in \Gamma} \llbracket \varphi_{\gamma}, \rho \rrbracket &\qquad \llbracket \mathsf{A}_{\gamma \in \Gamma} \varphi_{\gamma}, \rho \rrbracket \stackrel{\text{def}}{=} \bigcap_{\gamma \in \Gamma} \llbracket \varphi_{\gamma}, \rho \rrbracket \\
\llbracket \max X. \varphi, \rho \rrbracket &\stackrel{\text{def}}{=} \bigcap_{\zeta \in \Gamma} \llbracket S \subseteq \mathcal{S} \mid \mathcal{S} \subseteq \llbracket \varphi, \rho \cup \{X \mapsto S\} \rrbracket \} \\
\llbracket \min X. \varphi, \rho \rrbracket &\stackrel{\text{def}}{=} \{ S \subseteq \mathcal{S} \mid \llbracket \varphi, \rho \cup \{X \mapsto S\} \rrbracket \subseteq S \} \\
\llbracket \langle \{p, c\} \rangle \varphi, \rho \rrbracket &\stackrel{\text{def}}{=} \{ s \in \mathcal{S} \mid \exists r \in \mathcal{S} \cdot \exists \alpha \in \Phi(\{p, c\}) \cdot (s \xrightarrow{\alpha} r \land r \in \llbracket \varphi \sigma, \rho \rrbracket) \} \\
\llbracket \llbracket \{p, c\} \rrbracket \varphi, \rho \rrbracket &\stackrel{\text{def}}{=} \{ s \in \mathcal{S} \mid (\forall r \in \mathcal{S} \cdot \forall \alpha \in \Phi(\{p, c\}) \cdot s \xrightarrow{\alpha} r) \Rightarrow r \in \llbracket \varphi \sigma, \rho \rrbracket \}\n\end{aligned}
$$

<span id="page-7-0"></span>DEFINITION 1.4: The syntax and semantics for  $\mu\text{HML}$ 

<span id="page-8-3"></span>Symbolic actions of the form  $\{p, true\}$  are relaxed notationally to  $p$ . In this case, we write  $\langle p \rangle \varphi$  and  $[p] \varphi$  for modal possibility and necessity respectively.

Generally we consider closed formulæ, and write  $\llbracket \varphi \rrbracket$  instead of  $\llbracket \varphi, \rho \rrbracket$ , since the semantics of closed formulæ is independent of any valuation  $\rho$ . A system  $s \in \mathcal{S}$  is said to *satisfy a formula*  $\varphi \in \mu HML$  if  $s \in [\varphi]$ . Conversely, a formula  $\varphi \in \mu$ HML is *satisfiable* if there exists a system  $r \in \mathcal{S}$  such that  $r[\![\varphi]\!]$ .

## <span id="page-8-0"></span>**1.2 Enforceability, sHML and Normal Form**

#### <span id="page-8-1"></span>**1.2.1** The Enforceability of  $\mu$ HML

In [\[1\]](#page-35-1), the authors describe the notion of a *transducer*, a device capable of *enforcing* formulæ in  $\mu$ HML. By "enforcing" we basically mean that the transducer *m* modifies the transitions of the system under scrutiny  $s \in \mathcal{S}$  in the corresponding LTS to be in accordance with  $\varphi$ . This is done in such a way that  $m[s]$  (the resulting monitored system) satisfies  $m[s] \in \llbracket \varphi \rrbracket$  (*soundness*), but also without needlessly changing other systems which already satisfy  $\varphi$ (i.e. if  $s \in [\![\varphi]\!]$ , then  $m[s] \sim s$ <sup>[1](#page-8-2)</sup>)

A transducer is also called an *enforcement monitor*.

Now we go to the notion of enforceability. A logic L is said to be *enforceable* if for every formula  $\varphi \in \mathfrak{L}$ , there exists a transducer *m* such that *m* enforces *ϕ*.

For any reasonably expressive logic (such as *µ*HML), one expects that not every formula is enforceable. Indeed, consider the formula

$$
\varphi_{\text{ns}} \stackrel{\text{def}}{=} [i ! v] \text{ff} \vee [j ! w] \text{ff}.
$$

A system satisfies  $\varphi_{\text{ns}}$ , either if it never produces the action *i* ! *v*, or it never produces *j* ! *w*. Now consider the systems

$$
s_{\text{ra}} \stackrel{\text{def}}{=} i! \, v \cdot \text{nil} + j! \, w \cdot \text{nil} \qquad \text{and} \qquad s_{\text{r}} \stackrel{\text{def}}{=} i! \, v \cdot \text{nil}.
$$

Clearly *s*ra violates this property as it can produce both. This formula can only be enforced by suppressing or replacing either one of these actions. But doing so will needlessly suppress  $s_r$ 's actions, i.e., we would have  $m[s_r] \nsim s_r$ . Intuitively, the reason for this problem is that a monitor cannot "look into" the computation graph of a system, but is limited to the behaviour exhibited by a system at runtime.

<span id="page-8-2"></span><sup>&</sup>lt;sup>1</sup>Here ∼ denotes some appropriate notion of equivalence, usually *bisimilarity*.<sup>[\[2\]](#page-35-2)</sup>

<span id="page-9-3"></span>
$$
\varphi, \psi \in \text{SHML} ::= \text{tt} \qquad \qquad (\text{truth}) \qquad | \text{ ff} \qquad \text{(falsehood)} | \bigwedge_{\gamma \in \Gamma} \varphi_{\gamma} \qquad \text{(conjunction)} \qquad | \text{ } [p, c] \text{ } \varphi^{\dagger} \qquad \text{(necessity)} | \max X. \varphi \qquad \text{(greatest f.p.)} \qquad | \text{ } X \qquad \text{(f.p. variable)}
$$

<sup>†</sup> If  $\varphi =$  ff, then *p* must be an output pattern; i.e., mt(*x* ! *y, p*) is defined.

<span id="page-9-1"></span>DEFINITION 1.5: The syntax for the safety fragment SHML

$$
\begin{array}{lll}\n\langle [X] \rangle \stackrel{\text{def}}{=} x & \langle [tt] \rangle \stackrel{\text{def}}{=} \langle [ff] \rangle \stackrel{\text{def}}{=} id & \langle [\max X, \varphi] \rangle \stackrel{\text{def}}{=} \mathsf{rec} \, x \, . \, \langle \varphi \rangle \\
\langle [A \gamma \in \Gamma \, [p \gamma, c \gamma] \rangle \varphi_{\gamma} \rangle \stackrel{\text{def}}{=} \mathsf{rec} \, y \, . \, \sum_{\gamma \in \Gamma} \begin{cases} \{p_{\gamma}, c_{\gamma}, \bullet\} & \text{if } \varphi_{\gamma} = \{f\} \\ \{\varphi_{\gamma}, c_{\gamma}, \underline{p_{\gamma}}\} \langle [\varphi_{\gamma}] \rangle & \text{otherwise}\n\end{cases}\n\end{array}
$$

<span id="page-9-2"></span>DEFINITION 1.6: Synthesis function for  $\text{SHML}_{\text{nf}}$  formulæ.

#### <span id="page-9-0"></span>**1.2.2 The Safety Fragment and Normal Form**

The safety fragment of  $\mu$ HML is a subset sHML  $\subseteq \mu$ HML which *is enforceable*. The definition of this restricted logic is given in [definition 1.5.](#page-9-1)

Even though sHML is enforceable, complications still arise when attempting to define a synthesis function  $\langle \cdot | \cdot \rangle$ : SHML  $\rightarrow$  TRN which produces a transducer for any given sHML formula. This is discussed and exemplified in [\[1,](#page-35-1) sec. 5]. Although it is theoretically possible to define such a function directly, it is more straightforward to consider yet another subset,  $\text{SHML}_{\text{nf}} \subseteq \text{SHML}$ of formulæ in so-called *normal form*. This subset is only a superficial restriction of the logic. Indeed, any closed sHML formula  $\varphi$  can be transformed into an sHML<sub>nf</sub> formula  $\varphi'$  such that  $[\varphi] = [\varphi']$ . It is this process which we refer to as *normalisation*.

A formula  $\varphi \in \text{SHML}$  is in normal form if:

- (i) Branches in a conjunction are pairwise disjoint, i.e. in  $\bigwedge_{\gamma \in \Gamma} [\{p_{\gamma}, c_{\gamma}\}] \varphi_{\gamma}$ we have  $\Phi({p_{\gamma_1}, c_{\gamma_1}}) \cap \Phi({p_{\gamma_2}, c_{\gamma_2}}) = \emptyset$  for  $\gamma_1 \neq \gamma_2$ ;
- (ii) For every max *X* .  $\varphi$ , we have *X*  $\in$  fv( $\varphi$ );
- (iii) Every logical variable is guarded by modal necessity.

If an sHML formula satisfies properties (i)–(iii), then it is in  $\text{SHML}_{\text{nf}}$ . An enforcement monitor for  $\varphi \in \text{SHML}_{\text{nf}}$  can then be synthesised by the synthesis function defined in [definition 1.6.](#page-9-2) More details about this function can be found in [\[1\]](#page-35-1).

## **Parsing sHML in Haskell**

*2*

<span id="page-10-0"></span>A Haskell module SHMLParser was written to parse inputted sHML formulæ. This module made use of Haskell's Parsec combinators.

## <span id="page-10-1"></span>**2.1 Parser Design**

First, appropriate data structures were defined for sHML formulæ, which mirror [definition 1.5,](#page-9-1) with the difference that conjunction is a purely binary operation. Next, a language structure for sHML was defined using the LanguageDef constructor. This assigns symbols to different tokens, e.g. max,  $\leq$  and  $\equiv$  are given special status when lexing.

Indeed, from the language constructor, the parsec package allows for the creation of "trivial" parsers, i.e. parsers which parse identifiers, $\frac{1}{1}$  $\frac{1}{1}$  $\frac{1}{1}$  round brackets, square brackets, integers, special keywords from the language constructor, etc. These parsers can then be combined to form more sophisticated ones, e.g. to parse max  $X \cdot \varphi$ , the parser code is:

```
maxFormula :: Parser Formula
     maxFormula =
3 do keyword "max"
4 x <− identifier
5 op "."
6 phi <− formulaTerm
7 return $ Max x phi
```
This parser first reads the keyword "max", then an identifier stored in x, followed by the operator ., followed by something returned by the parser formulaTerm, defined in a similar way in terms of other parsers. Finally, the corresponding data structure is returned.

The parser is capable of parsing arithmetic and logic for symbolic actions such as  $\{i : y, i \geq 4 \land y \neq 2 + 3\}$ , but they have no defined semantics. In

<span id="page-10-2"></span><sup>&</sup>lt;sup>1</sup>As usual, an identifier is a string matching  $[a-Z]$ <sup>+</sup>( $[0-9]$  |  $[a-Z]$  |  $)$ <sup>\*</sup>

general, binary operations associate to the left, so that X&Y&Z is parsed as  $(X \wedge Y) \wedge Z$ . Maximal fixed points take precedence over conjunction, so max *X* .  $\varphi \wedge \psi$  is interpreted as  $(\max X \cdot \varphi) \wedge \psi$ . Whitespaces are ignored in formulæ.

## <span id="page-11-0"></span>**2.2 Using the Parser**

Here are some examples of formulæ and their syntactic equivalents in the parser language.

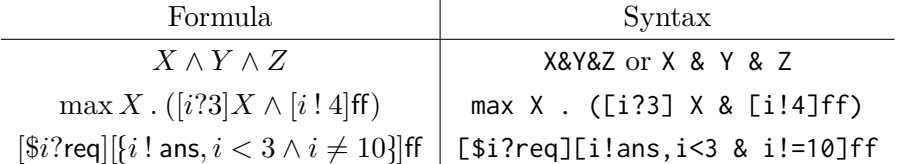

To parse a formula, the function parse F: String  $\rightarrow$  Formula is used. For example, running parseF "[i?3][i!4][i?5]max X . [i!6]ff" will return the formula, displaying it using the defined instance of Show.

Another nice command is the parseTree :: Formula  $\rightarrow$  IO() command (or for string input, stringParseTree :: String  $\rightarrow$  IO()), which displays a visual parse tree of the formula data structure. For example, running stringParseTree on the string

"[\$i?3][\$j?5, j>7 & j+1!=i]max X0 . ([i!6]ff & [j!2]X0)"

produces the tree illustrated in [figure 2.1.](#page-12-0)

```
 Necessity
   └─ Input
      └─ i (binding variable)
     \vdash 3 (int const)
   └─ True (bool const)
   └─ Necessity
      └─ Input
         └─ j (binding variable)
        \overline{\phantom{0}} \overline{\phantom{0}} \overline{\phantom{0}} (int const)
 └─ ∧
\overline{\phantom{a}} └─ j (free variable)
-7 (int const)
 └─ ≠
 └─ +
              \vdash j (free variable)
               \overline{\phantom{a}} \overline{\phantom{a}} (int const)
             └─ i (free variable)
     \mathsf{L} max X0.
\vdash ^
└─ Necessity
 └─ Output
                  \overline{\phantom{a}} i (free variable)
                  \vdash 6 (int const)
                └─ True (bool const)
               \sqcup FF
             └─ Necessity
                └─ Output
 └─ j (free variable)
\vdash 2 (int const)
                └─ True (bool const)
                └─ X0 (logical variable)
```
Figure 2.1: Example of a parseTree output

## **The Normalisation Algorithm**

*3*

<span id="page-13-0"></span>The reduction of sHML formulæ to normal form is carried out in a series of six steps presented in [\[1\]](#page-35-1), corresponding to each of the following sections.

#### **§3.1. Preliminary Minimisation.**

Well known logical equivalence rules are applied to simplify and reduce the size of the formula as much as possible. This includes rules such as  $[\![ \text{tt} \wedge \varphi ]\!] = [\![ \varphi ]\!]$  and  $[\![ \max X \cdot X ]\!] = [\![ \text{tt} ]\!]$ .

#### **§3.2. Unguarded fixed point variable removal.**

At this stage, the formula is modified to ensure that fixed point variables are all guarded.

#### **§3.3. System of Equations.**

The formula is reformulated into a system of equations to ease manipulation in further stages.

#### **§3.4. Power set Construction.**

The resultant system is restructured into an equivalent system that ensures that patterns in conjunctions are disjoint.

#### **§3.5. Formula reconstruction.**

The system of equations is converted back into an sHML formula with disjoint conjunctions, which may introduce redundant fixed points.

#### **§3.6. Redundant fixed point removal.**

Any redundant fixed points from the previous stage are removed, leaving us with the required  $\text{SHML}_{\text{nf}}$  formula.

## <span id="page-14-0"></span>**3.1 Preliminary Minimisation**

The function simplify :: Formula  $\rightarrow$  Formula was written to carry out the preliminary minimisation of sHML formulæ.

The simplification of conjunctions required particular care. Indeed, when defining simplify case by case, one might naïvely do the following for the conjunction case:

$$
\text{simplify}(a \wedge b) \stackrel{\text{def}}{=} \text{simplify}(a) \wedge \text{simplify}(b)
$$

But this definition would simplify (tt∧tt)∧(tt∧tt) to tt∧tt, not to tt. The correct approach is to simplify the two children of the ∧ node (picturing the formula as a parse tree), and then to use another function, simplifyCon :: Formula  $\rightarrow$  Formula  $\rightarrow$  Formula, which simplifies conjunctions, i.e. we define

 $\textsf{simply}(a \land b) \stackrel{\textsf{\tiny def}}{=} \textsf{simplyCon}(\textsf{simply}(a))(\textsf{simply}(b)),$ 

and then

$$
\begin{aligned}\n\text{simplifyCon(ff)}(\varphi) & \stackrel{\text{def}}{=} \text{ff} \\
\text{simplifyCon}(\varphi)(\text{ff}) & \stackrel{\text{def}}{=} \text{ff} \\
\text{simplifyCon}(\text{tt})(\varphi) & \stackrel{\text{def}}{=} \varphi \\
\text{simplifyCon}(\varphi)(\text{tt}) & \stackrel{\text{def}}{=} \varphi \\
\text{simplifyCon}(\varphi)(\psi) & \stackrel{\text{def}}{=} \begin{cases}\n\varphi & \text{if } \varphi = \psi \\
\varphi \land \psi & \text{otherwise.}\n\end{cases}\n\end{aligned}
$$

Similarly for maximum fixed points, we considered that  $\left[\max X \cdot X\right] = \left[\![\text{tt}]\! \right]$ , so we first simplify the subtree and then do simplifyMax:

$$
\texttt{simply}(\max X\,.\,\varphi)\stackrel{\text{\tiny def}}{=}\texttt{simplyMax}(X)(\texttt{simply}(\varphi)),
$$

where

$$
\begin{array}{l} \mathsf{simplifyMax}(X)(\mathsf{tt}) \stackrel{\scriptscriptstyle{\mathsf{def}}}{=} \mathsf{tt} \\ \mathsf{simplifyMax}(X)(\mathsf{ff}) \stackrel{\scriptscriptstyle{\mathsf{def}}}{=} \mathsf{ff} \\ \mathsf{simplifyMax}(X)(X) \stackrel{\scriptscriptstyle{\mathsf{def}}}{=} \mathsf{tt} \\ \mathsf{simplifyMax}(X)(X \land \varphi) \stackrel{\scriptscriptstyle{\mathsf{def}}}{=} \mathsf{simplify}(\max X \mathbin{.}\varphi) \\ \mathsf{simplifyMax}(X)(\varphi \land X) \stackrel{\scriptscriptstyle{\mathsf{def}}}{=} \mathsf{simplify}(\max X \mathbin{.}\varphi) \\ \mathsf{simplifyMax}(X)(\varphi) \stackrel{\scriptscriptstyle{\mathsf{def}}}{=} \max X \mathbin{.}\varphi. \end{array}
$$

If the simplifying of the subtree is not carried out first, things like max *X .*  $((X \wedge X) \wedge (X \wedge X))$  do not simplify correctly.

Simplification of the remaining cases was straightforward.

#### <span id="page-15-2"></span><span id="page-15-0"></span>**3.2 Standard Form**

An sHML formula is said to be in *standard form* if all free and unguarded recursion variables are at the top-most level, at every level. For example, the formula

 $\max Y$ . ([*i* ? 3] $Y \wedge X$ )  $\wedge$  [*i* ? 3]ff

is not in standard form, since *X* is unguarded but is not at the top most level. We can easily mitigate this by elevating *X*:

$$
\max Y. [i ? 3] Y \wedge [i ? 3] \text{ff} \wedge X.
$$

In [definition 3.1,](#page-15-1) we present the construction  $\langle \cdot \rangle_1$ : SHML  $\rightarrow$  SHML which carries out this standardisation reasoning. This is a slightly modified version of the construction presented in [\[3,](#page-35-3) ch. 4] which is easier to implement in Haskell.

$$
\begin{aligned}\n\langle \langle \max X \, . \, \varphi \rangle \rangle_1 &\stackrel{\text{def}}{=} \mathfrak{Bg}(\varphi)[\max X \, . \, \mathfrak{Bg}(\varphi)/X] \land \bigwedge (\mathfrak{Fu}(\varphi) \smallsetminus \{X\}) \\
\langle \! \langle \varphi \wedge \psi \rangle \rangle_1 &\stackrel{\text{def}}{=} \mathfrak{Bg}(\varphi) \land \mathfrak{Bg}(\psi) \land \bigwedge \mathfrak{Fu}(\varphi) \cup \mathfrak{Fu}(\psi) \\
\langle \! \langle [p,c] ] \varphi \rangle \rangle_1 &\stackrel{\text{def}}{=} [ \{p,c\}] \langle \! \langle \varphi \rangle \rangle_1 \\
\langle \! \langle \varphi \rangle \rangle_1 &\stackrel{\text{def}}{=} \varphi\n\end{aligned}
$$

where  $\mathfrak{F}(\varphi)$  denotes the set of free and unguarded logical variables in  $\varphi$ , i.e.  $\mathfrak{F}(\varphi) \stackrel{\text{def}}{=}$  ${X \in f_Y(\varphi) \mid X \text{ is unguarded}}, \text{ and } \mathfrak{B}_{\mathfrak{g}}(\varphi) \text{ denotes the remaining bound and guarded}}$ part of a formula after  $\langle \cdot \rangle_1$  is applied; i.e. if  $\langle \varphi \rangle_1 = \psi \wedge \bigwedge \mathfrak{F}(\varphi)$ , then  $\mathfrak{B}(\varphi) = \psi$ .

<span id="page-15-1"></span>Definition 3.1: Standardisation of sHML formulæ.

Notice that in the case of maximum fixed points, [definition 3.1](#page-15-1) unfolds the bound logical variable *X*. This ensures that the resulting conjuncted branches are always guarded by a necessity operation. For example, applying [definition 3.1](#page-15-1) to the formula

$$
\max Y. ([i ? 3] Y \wedge X) \wedge [i ? 3] \text{ff},
$$

noting that  $\mathfrak{B}_{\mathfrak{g}}([i] \mathfrak{B}'] Y \wedge X) = [i] \mathfrak{B} Y$ , yields

$$
([i ? 3]Y)[\max Y \cdot [i ? 3]Y/y] \wedge [i ? 3] \text{ff} \wedge X
$$

$$
= [i ? 3] \max Y \cdot [i ? 3]Y \wedge [i ? 3] \text{ff} \wedge X.
$$

To implement this, first, a function sub :: Formula  $\rightarrow$  String  $\rightarrow$  Formula  $\rightarrow$ Formula was implemented to carry out substitution of free logical variables. The substitution  $\varphi[\psi/x]$  is equivalent to  $\mathsf{sub}(\varphi)(X)(\psi)$ . Next, a function <span id="page-16-2"></span>sf' :: Formula → [String] → (Formula*,* [String]) was defined. This function "takes out" free variables out of a given formula by replacing them with tt in the manner illustrated below. The second argument is to keep track of bound variables when traversing subtrees, allowing for recursive definition of sf'.

*Examples* 3.2*.* The following few examples illustrate the behaviour of the function sf' :: Formula → [String] → (Formula*,* [String]).

$$
sf1'(X)([]) = (tt, [X])
$$
  
\n
$$
sf1'(X \wedge Y)([]) = (tt \wedge tt, [X, Y])
$$
  
\n
$$
sf1'(max X. (X \wedge Y))([]) = (max X. (X \wedge tt) \wedge tt, [Y])
$$
  
\n
$$
sf1'(max X. (X \wedge [i ? 3]Y))([]) = (max X. (X \wedge [i ? 3]Y) \wedge [i ? 3]Y, [])
$$
  
\n
$$
sf1'(X \wedge (Y \wedge Z))([Y]) = (tt \wedge (Y \wedge tt), [X, Z])
$$

The last example illustrates the purpose of the second argument: if the expression  $X \wedge (Y \wedge Z)$  appears in a subtree of a larger expression, it is possible that it is preceded by a binder (say  $\max Y$ .). In that case, *Y* should not be "taken out".

The actual implementation of the function is straightforward and faithfully mirrors [definition 3.1—](#page-15-1)the reader is invited to glance at the code in [ap](#page-25-0)[pendix A.](#page-25-0) Now sf' itself does not give us a Formula, but a pair of type (Formula, [String]). So we define a function  $sf::$  Formula  $\rightarrow$  Formula which simply runs  $sf'(\varphi)([])$ , appends the variables in the list to the end of the resulting formula with conjunctions, and invokes simplify to remove all the redundant tt's.

A proof that the  $\langle \cdot \rangle$ <sup>1</sup> preserves semantics, i.e. that for all  $\varphi \in \text{SHML}$ ,  $[\![\langle \varphi \rangle]_1] = [\![\varphi]\!]$ , is given as lemma 8 in [\[4\]](#page-35-4).

## <span id="page-16-0"></span>**3.3 System of Equations**

A *system of equations* is a triple  $(\mathscr{E}, X, \mathscr{F})$  where *X* is the *principal logical variable* which defines the starting equation,  $\mathcal{F}$  is a finite set of *free logical variables*, and  $\mathscr E$  is an tuple of equations  $(X_1 = \varphi_1, \ldots, X_n = \varphi_n)$  where  $X_i \neq X_j$  for  $i \neq j$ , and  $\varphi_i \in \text{SHML}_{\text{eq}}$  (see [definition 3.3\)](#page-16-1).

<span id="page-16-1"></span>
$$
\varphi \in \mathrm{sHML}_{\mathrm{eq}} ::= \mathsf{ff} \quad | \quad \Lambda_{\gamma \in \Gamma}[\eta_{\gamma}] X_{\gamma}
$$

where  $\Gamma$  is a finite indexing set such that for all  $\gamma \in \Gamma$ ,  $\eta_{\gamma} \in$  PATT and  $X_{\gamma} \in LVAR$ .

DEFINITION 3.3: The syntactic restriction for equations.

$$
\langle \langle \mathsf{tt} \rangle \rangle_2 \stackrel{\text{def}}{=} (\{X_i = \mathsf{tt}\}, X_i, \emptyset)
$$
  

$$
\langle \langle \mathsf{ff} \rangle \rangle_2 \stackrel{\text{def}}{=} (\{X_i = \mathsf{ff}\}, X_i, \emptyset)
$$
  

$$
\langle \langle Y \rangle \rangle_2 \stackrel{\text{def}}{=} (\{X_i = Y\}, X_i, \{Y\})
$$
  

$$
\langle \langle \varphi \wedge \psi \rangle \rangle_2 \stackrel{\text{def}}{=} (\mathscr{E}_{\varphi} \cup \mathscr{E}_{\psi} \cup \{X_i = \mathscr{E}_{\varphi}(X_{\varphi}) \cup \mathscr{E}_{\psi}(X_{\psi})\}, X_i, \mathscr{F}_{\varphi} \cup \mathscr{F}_{\psi})
$$
  

$$
\langle \langle [\eta] \varphi \rangle \rangle_2 \stackrel{\text{def}}{=} (\mathscr{E}_{\varphi} \cup \{X_i = [\eta]X_{\varphi}\}, X_i, \mathscr{F}_{\varphi})
$$
  

$$
\langle \langle [\eta] \varphi \rangle \rangle_2 \stackrel{\text{def}}{=} (\mathscr{E}_{\varphi'} \cup \{X_i = \mathscr{E}_{\varphi'}(X_{\varphi'})\}, X_i, \mathscr{F}_{\varphi'} \setminus \{X_i\})
$$

where  $\langle \vartheta \rangle_2 = (\mathscr{E}_{\vartheta}, X_{\vartheta}, \mathscr{F}_{\vartheta})$  for all  $\vartheta, \varphi'$  denotes  $\varphi[X_i/Y]$ , and  $X_i$  is a fresh variable.

<span id="page-17-0"></span>DEFINITION 3.5: Conversion from SHML formula to a system of equations.

Through equations, maximal fixed points can be expressed by referring to previously defined variables. We abuse notation and use  $\mathscr E$  as a map  $\mathscr{E}: \text{LVAR} \to \text{SHML}_{\text{eq}} \text{ so that if } (X_i = \varphi_i) \in \mathscr{E}, \text{ then } \mathscr{E}(X_i) = \varphi_i.$ 

*Example* 3.4. The formula  $\varphi = \max X \cdot [i \cdot 3] \cdot ( [i \cdot 4] X \wedge [i \cdot 5] \cdot f)$  can be represented by the equations

$$
X_0 = [i \, ? \, 3]X_1
$$
  
\n
$$
X_1 = [i \, ! \, 4]X_2 \wedge [i \, ! \, 5]X_3
$$
  
\n
$$
X_2 = [i \, ? \, 3]X_1 \qquad (= X_0)
$$
  
\n
$$
X_3 = \text{ff}
$$

where  $X_0$  is the principal variable, and  $\mathcal{F} = \emptyset$ , as no variable in the equations is free.

The conversion into a system of equations is defined by the construction  $\langle \cdot \rangle_2$ : sHML  $\rightarrow$  ( $\mathscr{E}$ , VAR,  $\mathscr{P}$ VAR) in [definition 3.5.](#page-17-0) Again, this is a slightly modified version from [\[3,](#page-35-3) [1\]](#page-35-1) which more Haskell-friendly.

Since variables are being introduced, we want to make sure that no capturing occurs. Thus a function rename :: Formula → (Formula*,* [(Int*,* String)]) was implemented to rename all variables to successive natural numbers, e.g.

$$
\mathsf{rename}(\max X. [i ? 3](X \wedge Y) \wedge Z)
$$
  
=  $(\max(0. [i?3]0 \wedge 1) \wedge 2, [(0, X), (1, Y), (2, Z)].$ 

Variable capturing is guaranteed not to happen during intermediate stages of rename's execution, since the user is prohibited from using integers as variable names. The implementation of this function is straightforward.

The system of equations is generated is as follows. First, the type synonyms Equation  $\stackrel{\text{def}}{=}$  (String, Formula) and SoE  $\stackrel{\text{def}}{=}$  ([Equation], String, [String]) are introduced to simplify the code legibility, where  $X = \varphi$  is encoded as the Equation (" $X$ ",  $\varphi$ ), and ( $\mathscr{E}, X, \mathscr{F}$ ) is encoded naturally as an SoE. A function SysEq' :: Int  $\rightarrow$  Formula  $\rightarrow$  SoE is then defined to implement [definition 3.5,](#page-17-0) where the variables are named  $X0, X1, \ldots$ . The integer argument of SysEq' is the index of the first variable it is allowed to introduce. One of the simple cases is

$$
SysEq'(n)(tt) = ([Xn = tt], Xn, []).
$$

One of the cases which required more care (mainly for variable indices) was the conjunction. This was defined as follows:

 $\text{SysEq'}(n)(\varphi \wedge \psi) = (\text{[Xn = } \mathcal{E}_1(\text{Xm}) \wedge \mathcal{E}_2(\text{Xt})] + \mathcal{E}_1 + \mathcal{E}_2, \text{Xn}, \mathcal{F}_1 + \mathcal{F}_2),$ 

where  $(\mathscr{E}_1, \text{Xm}, \mathsf{F}_1) = \text{SysEq}^{\dagger}(n+1)(\varphi)$  and  $(\mathscr{E}_2, \text{Xt}, \mathsf{F}_2) = \text{SysEq}^{\dagger}(t)(\varphi)$ , where *t* is one more than the index of the last variable in  $\mathscr{E}_1$  (obtained in Haskell using various functions on lists, such as head, snd, etc.). The reasoning for other cases was similar.

Finally, a function SysEq :: Formula → (SoE*,* [Int*,* String]) was defined. This carries out rename followed by SysEq' starting from 0. The function then returns the system, together with the list of correspondences with the original variable names provided by rename.

As in the previous stage, a proof that the  $\langle \cdot \rangle$ <sub>2</sub> preserves semantics, i.e. that for all  $\varphi \in \text{SHML}, \[\mathbb{I}\langle \varphi \rangle_2] = [\varphi], \]$  is given as lemma 10 in [\[4\]](#page-35-4).

<span id="page-18-0"></span>*Example* 3.6. Consider  $\varphi = \max X$ . [*i* ? req]([*i* ! ans][*i* ! ans]ff  $\wedge$  [*i* ! ans]X). Running (sysEq. sf) on  $\varphi$  produces the following output:

(([("X0", [i ? req]X1), ("X1", [i ! ans]X3 & [i ? ans]X6), ("X2", [i ! ans]X3), ("X3", [i ! ans]X4), ("X4", ff), ("X5", [i ? ans]X6), ("X6", [i ? req]X8), ("X7", [i ? req]X8), ("X8", [i ! ans]X10 & [i ? ans]X13), ("X9", [i ! ans]X10), ("X10", [i ! ans]X11), ("X11", ff), ("X12", [i ? ans]X13), ("X13", [i ? req]X8)], "X0", []), [(0,"X")])

Or in a more legible typeface:

 $X_0 = [i \text{ ? } \text{req}] X_1$   $X_7 = [i \text{ ? } \text{req}] X_8$  $X_1 = [i ! \text{ ans}]X_3 \wedge [i ? \text{ ans}]X_6$  *X*<sub>8</sub> = [*i* ! ans]*X*<sub>10</sub> ∧ [*i* ? ans]*X*<sub>13</sub>  $X_2 = [i \cdot \text{ans}]X_3$   $X_9 = [i \cdot \text{ans}]X_{10}$  $X_3 = [i \cdot \text{ans}]X_4$   $X_{10} = [i \cdot \text{ans}]X_{11}$  $X_4 = \text{ff}$  *X*<sub>11</sub> = ff  $X_5 = [i ? \text{ ans}]X_6$   $X_{12} = [i ? \text{ ans}]X_{13}$  $X_6 = [i ? \text{ reg}]X_8$   $X_{13} = [i ? \text{ reg}]X_8$   $(= X_6)$ 

The greyed out formulæ are not reachable from  $X_0$  and are hence redundant.

#### <span id="page-19-0"></span>**3.4 Power Set Construction**

Next, we present the power set construction  $\langle \cdot \rangle$ <sub>3</sub>. Here the implementation does not mirror the theoretical construction so closely, unlike in the previous sections.

The previous section ensured that requirement (iii) in the definition of  $\text{SHML}_{\text{nf}}$  (see [section 1.2.2\)](#page-9-0) is met. The goal here is to ensure the first property (i) is adhered to, i.e. that branches in conjunctions are pairwise disjoint.

Consider a system of equations ( $\mathscr{E}, X, \mathscr{F}$ ) where  $\mathscr{E}$  contains  $n+1$  equations, i.e.  $\mathscr{E} = \{X_0 = \varphi_0, \ldots, X_n = \varphi_n\}.$  The idea of the construction is to introduce new variables  $X_{\{0\}}, \ldots, X_{\{0,\ldots,n\}}$ , indexed by the power set  $\Gamma =$  $\mathcal{P}\{0,\ldots n\}$ , such that for all  $\gamma \in \Gamma$ ,

$$
X_{\gamma} = \bigwedge_{i \in \gamma} \varphi_i,
$$

where we identify any variables  $X_j$  appearing in  $\varphi_i$  with  $X_{\{j\}}$ . (Indeed, by this definition,  $X_{\{j\}} = \varphi_j = X_j$ .) After these equations are constructed, any common symbolic actions are factored out, e.g. if  $X_{\{0,1\}} = [i \, ? \, 3]X_2 \wedge$  $[i]$  ! 3] $X_3 \wedge [i]$  ? 3] $X_4$ , then we instead take

$$
X_{\{0,1\}} = [i \ ? \ 3]X_{\{2,4\}} \wedge [i \ 1 \ 3]X_{\{3\}}.
$$

This way, all the symbolic actions are (syntactically) disjoint.<sup>[1](#page-19-1)</sup>

The way this construction is formally presented in [\[1,](#page-35-1) [3\]](#page-35-3) mainly hinges on subsets of Γ. In [definition 3.7,](#page-20-0) we present an equivalent definition of  $\langle \cdot \rangle_3$ which is more indicative of the Haskell implementation.

Indeed, first a few straightforward functions were implemented to aid with manipulation of subsets and variable indices. The first one is nsubsets :: Eq  $a \Rightarrow [a] \rightarrow [[a]]$ , which generates all non-empty sublists of a given list  $\ell$ , such that the first  $|\ell|$  members are the singletons, followed by the remaining sublists in lexicographical order. For example:

nsubsets([1*,* 2*,* 3*,* 4]) = [[1]*,* [2]*,* [3]*,* [4]*,* [1*,* 2]*,* [1*,* 3]*,* [2*,* 3]*,* [1*,* 2*,* 3]*,* [4]*,* [1*,* 4]*,* [2*,* 4]*,* [1*,* 2*,* 4]*,* [3*,* 4]*,* [1*,* 3*,* 4]*,* [2*,* 3*,* 4]]*.*

It is not important that the remaining sublists are in lexicographical order, this is simply a consequence of the inbuilt function subsequences which Haskell provides. It *is* important however that the singletons come first; this way, if  $(\mathscr{E}, X, \mathscr{F})$  has  $|\mathscr{E}| = n$  variables, then we associate  $X_i$  with  $X_{\{i\}}$ 

<span id="page-19-1"></span><sup>&</sup>lt;sup>1</sup>We assume for now that if  $\eta_1 \neq \eta_2$ , then  $\Phi(\eta_1) \cap \Phi(\eta_2) = \emptyset$ .

$$
\langle\hspace{-0.2em}\langle (\mathcal{E},X_i,\mathcal{F})\rangle\hspace{-0.2em}\rangle_3\stackrel{\text{\tiny{def}}}{=}\langle\hspace{-0.2em}\langle (\{X_\gamma=\bigwedge_{\eta\in E(\gamma)}\big([\eta]\bigwedge f_\gamma(\eta)\big)\mid \gamma\in\mathcal{E}|\mathcal{E}|\},X_{\{i\}},\mathcal{F})\rangle\hspace{-0.2em}\rangle
$$

where  $E(\gamma)$  is the set of symbolic events appearing in the equations  $X_j = \mathscr{E}(X_j)$  for  $j \in \gamma$ , i.e.

$$
E(\gamma) \stackrel{\text{def}}{=} \bigcup_{j \in \gamma} \text{sas}(\mathscr{E}(X_j)),
$$

sas( $\varphi$ )  $\subseteq$  SEVT is the set of symbolic actions appearing in  $\varphi$ , defined by

$$
sas([\eta]\varphi) \stackrel{\text{def}}{=} {\eta} \cup sas(\varphi)
$$

$$
sas(\varphi \land \psi) \stackrel{\text{def}}{=} sas(\varphi) \cup sas(\psi)
$$

$$
sas(\varphi) \stackrel{\text{def}}{=} \emptyset,
$$

*f*<sub>*γ*</sub>(*η*) is the set of all logical variables guarded by *η* in the equations  $X_j = \mathcal{E}(X_j)$  for  $j \in \gamma$ , i.e.

$$
f_{\gamma}(\eta) \stackrel{\text{def}}{=} \bigcup_{j \in \gamma} \text{savars}(\eta) (\mathscr{E}(X_j)),
$$

and savars: SEVT  $\rightarrow$  sHML  $\rightarrow \mathcal{P}$  LVAR gives all the logical variables in a formula  $\varphi$ guarded by a particular symbolic event  $\eta$ , defined by

$$
\begin{aligned}\n\text{savars}(\eta)([\nu]\varphi) & \stackrel{\text{def}}{=} \begin{cases}\n\{\eta\} \cup \text{savars}(\varphi) & \text{if } \eta = \nu \\
& \text{savars}(\varphi) & \text{otherwise}\n\end{cases} \\
\text{savars}(\varphi \land \psi) & \stackrel{\text{def}}{=} \text{savars}(\varphi) \cup \text{sas}(\psi) \\
& \text{savars}(\varphi) \stackrel{\text{def}}{=} \emptyset.\n\end{aligned}
$$

<span id="page-20-0"></span>DEFINITION 3.7: The power set construction for systems of equations.

for  $0 \leq i \leq n-1$ , and  $X_i$  with  $X_{I_i}$ , where  $I_i \subseteq \{0, ..., n-1\}$  is the corresponding *i*th sublist in nsubsets([0, ...,  $n-1$ ]) for  $i \ge n$ .

The functions subIdx :: Int  $\rightarrow$  Int  $\rightarrow$  [Int] and idxSub :: Int  $\rightarrow$  [Int]  $\rightarrow$  Int give the corresponding subset  $I_i$  for given *i* of  $\{0, \ldots, n-1\}$ , and vice-versa. For example,

 $subIdx(5)(12) = [2, 3]$  and  $idxSub(5)([2, 3]) = 12$ .

These allowed us to switch back and forth between the variables indexed by subsets and by integral indices, which is what the resulting system of equations has.

Next the function sas :: Formula → [(Patt*,* BExpr)] was defined, which produces a list of pairs  $(p, c)$  corresponding to each symbolic event  $\{p, c\}$  which occurs in a given formula. The implementation is straightforward by pattern matching, identical to  $sas(\varphi)$  in [definition 3.7.](#page-20-0)

The important function is factor :: Int  $\rightarrow$  Equation  $\rightarrow$  Equation, which carries out the "factorisation" of common patterns in a given formula *ϕ*. Using list comprehension and sas, the list saVarPairs is constructed, consisting of pairs of type ((Patt*,* BExpr)*,* [String]) where all variables guarded by the same pattern are placed in the list. This corresponds to the function savars in [definition 3.7.](#page-20-0) For example, if

$$
X_0 = [i \; ? \; 3]X_1 \wedge [ \{ i \; ! \; k, k \geqslant 2 \} ]X_2 \wedge [i \; ? \; 3]X_3,
$$

then saVarPairs would be  $[(i?3, \text{tt}), [X_1, X_3], ((i!k, k \geq 2), [X_2]))]$ . Followed by further manipulation and a left fold, this list is transformed into

$$
[i\ ?\ 3](X_j) \wedge [[i:k,k \geq 2]]X_2,
$$

where  $j = \text{idxSub}(n)([1,3])$ , the subscript corresponding to the variable identified with  $X_{\{1,3\}}$  and *n* is the number of equations in the system where this equation resides, since this subscript depends on *n* (and this is why the first argument is an Int).

Finally, the function norm which carries out the normalisation itself first builds the corresponding new set of equations using nsubsets and a left fold with ∧, and zips this with  $\{X_0, \ldots, X_{2^n-2}\}\$ . Since the first subsets are  $\{0\}\$ ,  $\ldots$ ,  $\{n\}$ , then the first *n* equations correctly correspond with the subscripts, and no labels subscripts need to be changed in the right-hand side of any of the equations. Then, the factor function is applied to each equation via map.

<span id="page-21-0"></span>The preservation of semantics for the power set construction is given as lemma 11 in [\[4\]](#page-35-4).

*Example* 3.8. Let  $\varphi$  be as in [example 3.6,](#page-18-0) i.e.

 $\varphi = \max X$ . [*i* ? req]([*i* ! ans][*i* ! ans]ff  $\wedge$  [*i* ! ans]X).

Running (norm *.* sysEq) produces a set of 254 equations, where the only reachable ones from  $X_0$  are

$$
X_0 = [i ? \text{ req}]X_2
$$
  
\n
$$
X_2 = [i ? \text{ ans}]X_{143}
$$
  
\n
$$
X_{143} = [i ? \text{ ans}]X_5 \wedge [i ? \text{ req}]X_2
$$

Notice that all the necessity operations are disjoint, in particular thanks to the equation for  $X_2$ , which comes from  $X_2 = [i]$ ? ans $]X_4 \wedge [i]$ ? ans $]X_7$  in the un-normalised system (i.e. if we do sysEq alone on  $\varphi$ ). The index 143 corresponds to  $idx\text{Sub}(8)([4,7])$ , where 8 is the number of equations in the un-normalised the system.

## <span id="page-22-0"></span>**3.5 Formula Reconstruction**

Now we reconstruct a single formula from the normalised set of equations. The idea is to recurse through the equations using maximal fixed points, until a term with no free variables is encountered.

<span id="page-22-1"></span>
$$
\sigma_{\sf shml}(\varphi, \mathscr{E}) \stackrel{\text{def}}{=} \begin{cases} \varphi & \text{if } \mathrm{fv}(\varphi) = \emptyset \\ \sigma_{\sf shml}(\varphi \sigma, \mathscr{E}) & \text{otherwise,} \end{cases}
$$

where  $\sigma \stackrel{\text{def}}{=} {\max X_i \cdot \mathcal{E}(X_i)} / X_i \mid X_i \in \text{fv}(\varphi)$ .

DEFINITION 3.9: Converting a system of equations into a single formula.

This is achieved through the map  $\sigma_{\sf shml}$ :  $\text{SHML} \rightarrow \text{SHML}$  in [definition 3.9.](#page-22-1) The construction  $\langle \cdot \rangle_4$  is then defined as  $\langle (\mathscr{E}, X, \mathscr{F}) \rangle_4 \stackrel{\text{def}}{=} \sigma_{\sf shml}(X, \mathscr{E})$ . Thus  $\sigma_{\text{shml}}$  starts from the formula  $\varphi = X$ , which has  $X \in \text{fv}(\varphi)$ , and thus looks up  $\mathscr{E}(X)$  and then does  $\sigma_{\text{shm}}(X[\max X \cdot \mathscr{E}(X)/X], \mathscr{E})$ , and continues to recurse until a formula with  $f\nu(\varphi) = \emptyset$  is encountered.

<span id="page-22-2"></span>*Example* 3.10*.* Consider the normalised system of equations

$$
\begin{aligned} X_0&=[i\ ?\ \mathsf{req}]X_2\\ X_5&=\mathsf{ff} \end{aligned} \qquad\qquad \begin{aligned} X_2&=[i\ ?\ \mathsf{ans}]X_{143}\\ X_{143}&=[i\ ?\ \mathsf{ans}]X_5\wedge[i\ ?\ \mathsf{req}]X_2 \end{aligned}
$$

from [example 3.8.](#page-21-0)

Applying the construction to this set of equations yields the formula

 $\max X_0 \cdot [i]^2$ req $\left|\left(\max X_2 \cdot [i]^2\right]$ ans $\left|\left(\max X_{143} \cdot ([i]^2\right) \cdot \min(X_5 \cdot f\mathbf{f}) \wedge [i]^2\right]$ req $\left|X_2\right\rangle$ )

$$
\langle \langle \max X . \varphi \rangle \rangle_5 \stackrel{\text{def}}{=} \begin{cases} \max X . \langle \varphi \rangle \rangle_5 & \text{if } X \in \text{fv}(\varphi) \\ \langle \varphi \rangle \rangle_5 & \text{otherwise} \end{cases}
$$
\n
$$
\langle \varphi \wedge \psi \rangle \rangle_5 \stackrel{\text{def}}{=} \langle \varphi \rangle \rangle_5 \wedge \langle \langle \psi \rangle \rangle_5
$$
\n
$$
\langle \langle \eta \rangle \varphi \rangle \rangle_5 \stackrel{\text{def}}{=} [\eta] \langle \varphi \rangle \rangle_5
$$
\n
$$
\langle \varphi \rangle \rangle_5 \stackrel{\text{def}}{=} \varphi
$$

<span id="page-23-1"></span>DEFINITION 3.12: Removing redundant fixed points to obtain a formula in  $\text{SHML}_{\text{nf}}$ .

The implementation sigmaSHML of  $\sigma_{shml}$  is straightforward, mirroring the definition. For substitutions, we use set comprehension and the function sub defined in [section 3.2](#page-15-0) to build a list of substitutions which is then folded with  $\circ$ , i.e. function composition.

The function reconstruct is then defined in terms of sigmaSHML as described previously. At this stage, any free variables which were renamed as integers in [section 3.3](#page-16-0) are given back their original names using the function replace.

The proof that  $\langle \cdot \rangle_4$  preserves semantics is given as lemma 12 in [\[4\]](#page-35-4).

## <span id="page-23-0"></span>**3.6 Redundant Fixed Point Removal**

As seen in [example 3.10,](#page-22-2) the reconstruction of a formula may give rise to redundant fixed points. This violates the requirement (ii) for  $\text{SHML}_{\text{nf}}$ . Thus the final stage is simply to determine which fixed points are redundant and to remove them.

The definition of the construction  $\langle \cdot \rangle$ <sub>5</sub> is intuitive, see [definition 3.12.](#page-23-1) This is implemented as the function  $\mathsf{redfix} :: \mathsf{Formula} \to \mathsf{Formula}.$  The proof that  $\langle \cdot \rangle$ <sub>5</sub> preserves semantics is given in appendix A.1 of [\[1\]](#page-35-1).

*Example* 3.11*.* Take the resulting formula

 $\max X_0 \cdot [i]^2$ req $\left|\left(\max X_2, [i]^2\right]$ ans $\left|\left(\max X_{143}, ([i]^2\right) \cap \left[\max X_5, \text{ff}\right] \wedge [i]^2\right]$ req $\left|X_2\right|$ )

from [example 3.10.](#page-22-2) Applying redfix to this formula yields

 $[i ? \text{ req}](\max X_2 \cdot [i ! \text{ ans}]({i ! \text{ ans}}) \text{ ff } \wedge [i ? \text{ req} | X_2)) \in \text{SHML}_{\text{nf}}.$ 

# *4* **Conclusion**

<span id="page-24-0"></span>The six stages outlined in the previous chapter convert an arbitrary closed sHML formula into one in sHMLnf. Indeed, the stages §3.4, §3.6 and §3.3 ensure that (i), (ii) and (iii) in [section 1.2.2](#page-9-0) hold respectively.

The last function in the Normaliser module is the function  $\mathsf{nf}$  :: Formula  $\rightarrow$ Formula, whose definition is done in one line:

nf = redfix . reconstruct . norm . sysEq . sf . simplify*.*

This function will carry out all the stages in order, giving a normalised version for any closed sHML formula.

## <span id="page-24-1"></span>**4.1 Possible Future Work**

There are two main practical issues yet to tackle. First of all, the assumption that any two syntactically disjoint symbolic actions are disjoint in [section 3.4](#page-19-0) is false in general. Indeed, one need not be creative to find an example:  $\{i?3, i = 4\}$  and  $\{i?3, i \geq 4\}$  are two symbolic actions which are clearly not disjoint. In subsection 5.4.1 of [\[1\]](#page-35-1), the authors describe a way to manipulate symbolic actions so that their syntactic disjointness implies their semantic disjointness. This takes the form of two "additional" normalisation steps, §3.i and §3.ii.

Once this is taken care of, then the algorithm described in [definition 1.6](#page-9-2) can be implemented to actually synthesise sHML monitors.

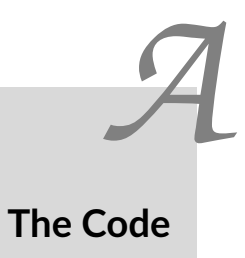

<span id="page-25-0"></span>The code can be cloned from the Git repository at

<https://github.com/drmenguin/shml-normaliser>,

we also give it below for completeness.

## <span id="page-25-1"></span>**A.1 The sHML Parser**

```
1 module SHMLParser where
 2
  3 import System.IO<br>4 import Control.Monad<br>5 import Text.ParserCombinators.Parsec<br>6 import Text.ParserCombinators.Parsec.Expr<br>7 import Text.ParserCombinators.Parsec.Language<br>8 import qualified Text.ParserCombinators.Parsec.
 10 −− Data Structures
11 data Formula = LVar String
 12 | TT<br>13 | FF
 14 | Con Formula Formula
15 | Max String Formula
16 | Nec Patt BExpr Formula
 17 deriving Eq<br>
19 data Patt = Input Var AExpr<br>
20 | Output Var AExpr<br>
deriving Eq<br>
22<br>
22
 23 data Var = BVar String
24 | FVar String
                           deriving Eq
24<br>25<br>26<br>2727 data AExpr = AVar Var<br>
28 | IntConst<br>
29 | Neg AExp<br>
30 | ABin ABi<br>
31 deriving E
 28 | IntConst Integer<br>29 | Neg AExpr<br>30 | ABin ABinOp AExpr AExpr
                             deriving Eq
32
 33 data ABinOp = Add
34 | Subtract
 35 | Multiply<br>36 | Divide
37 deriving Eq
 38
39 data BExpr = BoolConst Bool
```

```
40 | Not BExpr
41 | And BExpr BExpr
 42 | RBin RBinOp AExpr AExpr
 43 deriving Eq
 \frac{1}{44}45 data RBinOp = Eq<br>46 \overline{AB} | Nec
  46 | Neq<br>47 | Lt
 48 \begin{array}{c|c|c|c|c} \n & \text{6t} \\
\text{49} & \text{1} & \text{1} \\
\end{array}49 | LtEq<br>
50 | GtEq<br>
51 derivi
  50 | GtEq
51 deriving Eq
 52
 <sub>53</sub> −− Language Definition<br>54   lang :: LanguageDef st
  54 lang :: LanguageDef st
55 lang =
  56 emptyDef{ Token.commentStart = "/*"
57 , Token.commentEnd = "*/"
58 , Token.commentLine = "//"
59 , Token.identStart = letter
  %<br>
% , Token.opStart = alphaNum<br>
, Token.opStart = oneOf "&~+-*/<>=!?$"<br>
, Token.opLetter = oneOf "&~+-*/<>=!?$"<br>
, Token.reservedOpNames = ["&", "~", "+", "-", "*", "/", "<", ">",<br>
% (% , Token.reservedNames = ["tt", "ff
 68
 69
 70 -- Lexer for langauge<br>71 lexer =
        lexer =72 Token.makeTokenParser lang
  7374
  <sub>75 −−</sub> Trivial Parsers<br>76 identifier   = Token.identifier lexer<br>77 keyword   = Token.reserved lexer
  78 op  = Token.reservedOp lexer<br>79 integer  = Token.integer lexer<br>80 roundBrackets = Token.parens lexer
  81 squareBrackets = Token.brackets lexer
82 whiteSpace = Token.whiteSpace lexer
 83
  84 −− Main Parser, takes care of trailing whitespaces
85 formulaParser :: Parser Formula
86 formulaParser = whiteSpace >> formula
 87
  88 −− Parsing Formulas
89 formula :: Parser Formula
90 formula = conFormula
 91 <|> formulaTerm
 92
 93 −− Conjunction<br>94 conFormula ::
 94 conFormula :: Parser Formula<br>95 conFormula =
 95 conFormula =<br>96 buildExp
                96 buildExpressionParser [[Infix (op "&" >> return Con) AssocLeft]] formulaTerm
 97
 。<br><sub>98</sub>     — Term in a Formula<br><sub>99</sub>    formulaTerm :: Parse
 99 formulaTerm :: Parser Formula
100 formulaTerm = roundBrackets formula
 101 <|> maxFormula
102 <|> necFormula
103 <|> ttFormula
104 <|> ffFormula
105 <|> lvFormula
106<br>107
107 −− Truth<br>108 ttFormula
 108 ttFormula :: Parser Formula
109 ttFormula = keyword "tt" >> return TT
\frac{110}{110}111 −− Falsehood
 112 ffFormula :: Parser Formula
113 ffFormula = keyword "ff" >> return FF
114
115 -- Logical Variable<br>116 lvFormula :: Parser<br>117 lvFormula =
 116 lvFormula :: Parser Formula
117 lvFormula =
118 do v <− identifier
119 return $ LVar v
120
121 −− Least Fixed Point
```

```
122 maxFormula :: Parser Formula
123 maxFormula =<br>124 do keywo
 124 do keyword "max"
125 x <− identifier
126 op "."
 127 phi <− formulaTerm
128 return $ Max x phi
129
 130 −− Necessity
131 necFormula :: Parser Formula
132 necFormula = try condNecFormula
133 <|> simpleNecFormula
134
 135 −− Necessity with condition
136 condNecFormula :: Parser Formula
137 condNecFormula =
138 do (p,c) <− squareBrackets condpatt
139 phi <− formulaTerm
140 return $ Nec p c phi
141142 −− Inside of conditional pattern
143 condpatt :: Parser (Patt, BExpr)
 144 condpatt =<br>
145 do p <− pattern<br>
146 op ","<br>
147 c <− bExpression
148 return (p,c)
149
1++<br>150 −− Necessity without condition<br>151 simpleNecFormula :: Parser For
          simpleNecFormula :: Parser Formula
 152 simpleNecFormula =
153 do p <− squareBrackets pattern
154 phi <− formulaTerm
155 return $ Nec p (BoolConst True) phi
156
 157 −− Variable
158 var :: Parser Var
159 var = bvar <|> fvar
160
 161 −− Free Variable
162 fvar :: Parser Var
163 fvar =
164 do v <− identifier
                          return $ FVar v
165<br>166<br>167
 167 −− Bound Variable
168 bvar :: Parser Var
169 bvar =
 170 do op "$"
171 v <− identifier
171 v <- identifier<br>172 return $ BVar v
173
 174 −− Pattern
175 pattern :: Parser Patt
176 pattern = try inputPattern
                        177 <|> outputPattern
178
179 -- Input pattern<br>180 inputPattern ::
180 inputPattern :: Parser Patt<br>181 inputPattern =
181 inputPattern = \frac{182}{182} do v < -v;
 182 do v <− var<br>
op "?"<br>
a <− aExpression<br>
a <− aExpression<br>
return $ Input v a
186
187 -- Output pattern<br>188 outputPattern ::
 188 outputPattern :: Parser Patt
189 outputPattern =
 190 do v <− var<br>191 op "!"<br>192 a <− aExpression
193 return $ Output v a
194
195 -− Arithmetic Expressions<br>196 aExpression :: Parser AEx
 196 aExpression :: Parser AExpr
197 aExpression = buildExpressionParser aOperators aTerm
198<br>199
 199 aOperators = [ [Prefix (op "−" >> return (Neg )) ]
200 , [Infix (op "*" >> return (ABin Multiply)) AssocLeft,
201 Infix (op "/" >> return (ABin Divide )) AssocLeft]
202 , [Infix (op "+" >> return (ABin Add )) AssocLeft,
203 Infix (op "−" >> return (ABin Subtract)) AssocLeft]
```

```
204 ]
205
 206 aTerm :: Parser AExpr
207 aTerm = roundBrackets aExpression
208 <|> liftM AVar var
209 <|> liftM IntConst integer
210
\begin{array}{c} 211 \\ 212 \end{array}212  −− Boolean Expressions<br>213  bExpression :: Parser BExpr<br>214  bExpression = buildExpressionParser bOperators bTerm
214
215
216216 bOperators = [ [ Prefix (op "~" >> return Not) ]
217 , [ Infix (op "&" >> return And) AssocLeft]
218 ]
219
 220 bTerm :: Parser BExpr
221 bTerm = roundBrackets bTerm
 222 <|> (keyword "tt" >> return (BoolConst True))
223 <|> (keyword "ff" >> return (BoolConst False))
224 <|> rExpression
225
226
 227 −− Relational Expressions
228 rExpression :: Parser BExpr
 229 rExpression =<br>230 do a1 <− aExpression<br>231 rel <− relation<br>232 a2 <− aExpression<br>233 return $ RBin rel a1 a2
234
         relation :: Parser RBinOp
 236 relation = (op "==" >> return Req)<br>
<| \com '!=" >> return Neq)<br>
<| \com '!=" >> return Ct)<br>
<| \com '' >> return Ct<br>
\com '' > > return LtEq)<br>
<| \com '' > return CtEq)<br>
(\com '' > return CtEq)
242
243<br>244244 -- Parse String Input<br>245 parseF :: String -> F
 245 parseF :: String −> Formula
246 parseF s =
 247 case ret of
248 Left e −> LVar "ErrorParsing"
249 Right f −> f
 250 where
251 ret = parse formulaParser "" s
252
253
253<br>254 −− Pretty Outputs (Parse tree)<br>255 indent :: Int -> String
 255 indent :: Int −> String<br>256 indent 0 = " "<br>257 indent 1 = " |−"<br>258 indent n = " " ++ indent (n−1)
259
 260 prettyf :: Formula −> Int −> String
261 prettyf f n = (indent n) ++ pf
262 where<br>263 p
263 pf =
264 case f of<br>265 LVar s
 265 LVar s −> s ++ " (logical variable)\n"
266 TT −> "TT\n"
267 FF −> "FF\n"
 268 Con phi psi -> "&\n" ++ prettyf phi (n+1)<br>
269 ++ prettyf psi (n+1)<br>
270 Max x phi -> "max " ++ x ++ " .\n"<br>
271 ++ x ++ " (n+1)
 272 Nec p c phi −> "Necessity\n"<br>273 ++ prettyp p (n+1)<br>++ prettyb c (n+1)
275 ++ prettyf phi (n+1)
276<br>277
277 prettyp :: Patt -> Int -> String<br>278 prettyp p =
278 prettyp p n =<br>279 case p of
279 case p of<br>280 case p of
 280 Input v a  −> (indent n) ++ "Input\n"<br>10 H prettyv v (n+1) ++ "\n"
 282 ++ prettya a (n+1)
283 Output v a −> (indent n) ++ "Output\n"
284 ++ prettyv v (n+1) ++ "\n"
285<br>285 + prettya a (n+1)
```

```
286
287 prettyv :: Var −> Int −> String<br>288 prettyv v n =
 288 prettyv v n =
289 case v of
 290 BVar v −> (indent n) ++ v ++ " (binding variable)"
291 FVar v −> (indent n) ++ v ++ " (free variable)"
292
293
 294 prettya :: AExpr −> Int −> String
295 prettya a n =
296 case a of<br>297 AVar v
297 AVar v −> prettyv v n ++ "\n"<br>298 AVar v −> prettyv v n ++ "\n"<br>298 IntConst i −> (indent n) ++ (
 1ntConst i -> (indent n) ++ (show i) ++ " (int const) \n"<br>
Neg al ->(indent n) ++ "Negation (-) \n"<br>
\frac{1}{2}<br>
300<br>
401<br>
ABin binop al a2 -> (indent n) ++ sbinop ++ "\n"<br>
++ prettya al (n+1)<br>
++ prettya al (n+1)
 304 where<br>305 sbinop =<br>306 case binop of<br>307 Add −> "+"<br>308 Subtract −> "−"
 309 Multiply −> "*"
310 Divide −> "/"
311
 312 prettyb :: BExpr −> Int −> String
313 prettyb b n = (indent n) ++ pb
314 where<br>315 pl
                   pb =316 case b of<br>317 BoolC
                                 317 BoolConst bc −> (show bc) ++ " (bool const)\n"
 318 Not b1 −> "Negation (~)\n"
319 ++ prettyb b1 (n+1)
320 And b1 b2 −> "&\n" ++ prettyb b1 (n+1)
 1321 ++ prettyb b2 (n+1)<br>322 RBin rbinop a1 a2 −> sbinop ++ "\n"<br>++ prettya a1 (n+1)<br>++ prettya a2 (n+1)
 325 where
326 sbinop =
<sup>327</sup> case rbinop of
 328 Eq −> "="<br>329 Neq −> "!="<br>330 Lt −> "<"
330 CL −> ">"<br>331 Gt −> ">"
 332 LtEq −> "<="
333 GtEq −> ">="
334
335
336 −− Output Parse Tree of a given Formula
 337 parseTree :: Formula −> IO ()
338 parseTree f = putStrLn (prettyf f 0)
339
<sub>340</sub> −− String to Parse Tree<br><sub>341</sub> stringParseTree :: Stri
 341 stringParseTree :: String −> IO ()
342 stringParseTree s =
343 case ret of<br>344 Left e -
 344 Left e −> putStrLn $ "Error: " ++ (show e)
345 Right f −> putStrLn $ "Interpreted as:\n" ++ (prettyf f 0)
346 where
                   ret = parse formulaParser "" s
348
349
<sub>350</sub> −− Normal output (formula)<br>351 instance Show Formula wher
350 The Normal Buchuel (1911-2012)<br>351 instance Show Formula where<br>352 showsPrec _ TT = showSt
 Sass showsPrec _TT = showString "tt"<br>
showSPrec _FF = showString "ff"<br>
showSPrec _C(LVar v) = showString v<br>
showSPrec p (Con f1 f2) =<br>
showSPrec p (Con f1 f2) =<br>
showSPrec p (Nax x f) =<br>
showSPrec p (Max x f) =<br>
showSPrec 
 362 showParen (p >= 4) $ (("[" ++ show pt ++ "]") ++) . showsPrec 4 f
363 _ −>
\frac{1}{364} showParen (p >= 4) $ (("[" ++ show pt ++"," ++ show c ++ "]") ++) .
                showsPrec 4 f
365
366 instance Show Patt where
```

```
367 show (Input v a) = (show v) ++ " ? " ++ (show a)
368 show (Output v a) = (show v) ++ " ! " ++ (show a)
369
 370 instance Show Var where
371 show (FVar v) = v
372 show (BVar v) = "$" ++ v
373<br>373<br>374
374 instance Show AExpr where<br>375 showsPrec _ (AVar v) =
 375 showsPrec _ (AVar v) = shows v<br>376 showsPrec _ (IntConst i) = shows i<br>377 showsPrec _p (ABin op a1 a2) =<br>378 case op of
379 Add −>
\frac{380}{380} showParen (p >= 5) $ (showsPrec 5 a1) . (" + " ++) . showsPrec 5 a2
381 Subtract −><br>382 ShowPar
382 showParen (p >= 5) $ (showsPrec 5 a1) . (" − " ++) . showsPrec 5 a2
 383 Multiply −>
384 showParen (p >= 6) $ (showsPrec 6 a1) . (" * " ++) . showsPrec 6 a2
385 Divide −><br>386 Divide −>
                            388 showParen (p >= 6) $ (showsPrec 6 a1) . (" / " ++) . showsPrec 6 a2
387
388 instance Show BExpr where<br>388 showsPrec (BoolCons
 389 showsPrec _ (BoolConst b) = shows b
390 showsPrec _ (Not b) = ("~" ++) . (shows b)
391 showsPrec p (And b1 b2) = (shows b1) . (" & " ++) . (shows b2)
\frac{392}{392} showsPrec p (RBin op b1 b2) =<br>393<br>393<br>\case op of Eq ->
                 case op of
\frac{394}{395} Eq -><br>395 (<br>396 Neq -
                            (shows b1) . (" = " ++) . (shows b2)
<sub>395</sub><br><sub>396</sub> Neq −<br><sub>397</sub>
397 (shows b1) . (" != " ++) . (shows b2)<br>298 Lt ->
398 Lt −><br>399 Lt −>
 399 (shows b1) . (" < " ++) . (shows b2)
400 Gt −>
401 (shows b1) . (^{17} > ^{17} ++) . (shows b2)<br>402 LtEq ->
 402 LtEq −>
403 (shows b1) . (" <= " ++) . (shows b2)
 404 GtEq −>
405 (shows b1) . (" >= " ++) . (shows b2)
```
## <span id="page-30-0"></span>**A.2 The Normalisation Algorithm**

```
1 module SHMLNormaliser where
 2
3 import Data.List
      import Data.Char
   5 import SHMLParser as Parser
 6
        7 −− Substitution of free variables
8 sub :: Formula −> String −> Formula −> Formula
9 sub phi v psi =
10 case psi of
11 LVar u
12 | u == v −> phi
13 | otherwise −> psi
14 Con f1 f2 −> Con (sub phi v f1) (sub phi v f2)
15 Maxuf<br>16 | u == v −> psi<br>17 | otherwise −> Maxu(sub phi v f)
18 Nec p c f −> Nec p c (sub phi v f)<br>
19 - > psi
                 <sub>-</sub> −> psi
20
21
22 −− Replace free/bound variables of a formula<br>23 −− (Possibly introduces variable capture)<br>24 replace :: String -> String -> Formula -> Fom
23 −− (Possibly introduces variable capture)
24 replace :: String −> String −> Formula −> Formula
25 replace x y phi =
26 case phi of
27 LVar u
28 | u == x −> LVar y
29 | otherwise −> phi
30 Con f1 f2 −> Con (replace x y f1) (replace x y f2)
31 Max u f
32 | u == x −> Max y (replace x y f)
33 | otherwise −> Max u (replace x y f)
```

```
34 Nec p c f −> Nec p c (replace x y f)
35 _ −> phi
 36
 37
         38 −− Basic Logical Simplifications (step 1)
  39 simplify :: Formula −> Formula
40 simplify (Con phi psi) = simplifyCon (simplify phi) (simplify psi)
 41 where \frac{41}{42} where
  42 simplifyCon :: Formula −> Formula −> Formula
43 simplifyCon FF _ = FF
44 simplifyCon _ FF = FF
45 simplifyCon TT b = b
  46 simplifyCon b TT = b
47 simplifyCon a b
  48 | a == b = a
49 | otherwise = (Con a b)
  50 simplify (Max x psi) = simplifyMax x (simplify psi)
51 where
  52 simplifyMax :: String −> Formula −> Formula
53 simplifyMax x TT = TT
54 simplifyMax x FF = FF
55 simplifyMax x (LVar y)
  56<br>
56 | x == y = TT<br>
58 simplifyMax x (Con phi psi)<br>
phi == LVar x = simplify (Max x psi)<br>
| psi == LVar x = simplify (Max x psi)<br>
| psi == LVar x = simplify (Max x phi)<br>
otherwise = Max x (Con phi psi)
  62 simplifyMax x phi = Max x phi<br>64 | simplify (Nec p c phi)<br>64 | simpPhi == TT = TT<br>65 | otherwise = Nec p c simpPhi<br>66 where
  67 simpPhi = simplify phi
68 simplify phi = phi
 69
 70
  71 −− Standard form (step 2)
72 sf :: Formula −> Formula
73 sf f = simplify (conj (sf' f []))
 74 where<br>75 co
  75 conj :: (Formula, [String]) −> Formula
76 conj (phi, []) = phi
77 conj (phi, v:vs) = Con phi (conj (LVar v, vs))
 78
  79 sf' :: Formula -> [String] -> (Formula, [String])<br>80 sf' (LVar x) bv = (LVar x, [])<br>82 | x `elem`bv = (LVar x, [])<br>82 sf' (Con phi1 phi2) bv = (Con psi1 psi2, nub (vars1 ++ vars2))
 rac{84}{85} where
  85 (psi1, vars1) = sf' phi1 bv
86 (psi2, vars2) = sf' phi2 bv
87 sf' (Max x phi) bv = (sub (Max x psi) x psi, delete x vars)
88 where
  89 (psi, vars) = sf' phi (x:bv)
90 sf' (Nec p c phi) bv = (Nec p c (sf phi), [])
91 sf' phi _ = (phi, [])
 92
 93
 94 -− All variables which appear in formula (free or bound)<br>95 variables :: Formula -> [String]
  95 variables :: Formula −> [String]
96 variables = nub . variables'
 97
 % variables' :: Formula -> [String]<br>
% variables' (LVar x) = [x]<br>
100 variables' (Con phi psi) = (variables' phi) ++ (variables' psi)<br>
101 variables' (Mex x phi) = [x] ++ (variables' phi)<br>
102 variables' (Nec p c phi) = va
104105<br>106<br>107
 106 −− Rename the variables in a formula using integers
107 rename :: Formula −> (Formula, [(Int, String)])
108 rename phi = (psi, sigma)
109 where
                        sigma = zip [0..] (variables phi)
\begin{array}{c} 111 \\ 112 \end{array}112 listReplace :: [(Int, String)] −> Formula −> Formula
113 listReplace (p:ps) =
114 (listReplace ps).(replace (snd p) (show (fst p)))
115 listReplace [] = id
```

```
116
117 psi = listReplace sigma phi
118
119<br>120120 −− Equation 'X = phi' encoded as (X, phi)
121 type Equation = (String, Formula)
122 type SoE = ([Equation], String, [String])
123
124
125 −− System of Equations (step 3)<br>126 sysEq :: Formula -> (SoE, [(Int<br>127 sysEq phi = (sysEq' 0 phi', sig
 126 sysEq :: Formula −> (SoE, [(Int, String)])
127 sysEq phi = (sysEq' 0 phi', sigma)
128 where
129 (phi', sigma) = rename phi
130
 131 sysEq' :: Int −> Formula −> SoE<br>132 sysEq' n TT = ([(x, TT)], x, [])<br>133 where<br>x = "X" ++ show n
135
136 sysEq' n FF = ([(x, FF)], x, [])<br>137 where
 137 where
138 x = "X" ++ show n
139
140 sysEq' n (LVar y) = ([x, LVar y)], x, [y])<br>
141 where
 141 where
142 x = "X" ++ show n
143
144 sysEq' n (Con f1 f2) = (eq, x, y1 ++ y2)<br>
145 where
 % where<br>
x = \frac{m \times m + k \times n}{x}<br>
(eq1, x1, y1) = sysEq' (n+1) f1<br>
(eq1, x1, y1) = sysEq' (lastF1) f1<br>
lastEq1 = read ((tail.fst.last) eq1) :: Int<br>
(eq2, x2, y2) = sysEq' (lastFq1+1) f2<br>
eq = [(x, Con (snd (head eq1)) (snd (head eq2)))] ++ eq1 ++ eq2151
 152 sysEq' n (Max u f) = (eq, x, y)
 153 where
154 x = "X" ++ show n
155 (eq1, x1, y1) = sysEq' (n+1) (replace u x f)
156
 157 expandX :: Equation -> Equation<br>158 expandX (v, rhs)<br>| rhs == LVar x = (v, snd(head eq1))<br>| otherwise = (v, rhs)
161
 162 eq = [(x, snd(head eq1))] ++ (map expandX eq1)
163 y = filter (\v−>v/=x) y1
164
 165 sysEq' n (Nec p c f) = (eq, x, y)<br>
where<br>
x = "X" + t show n<br>
(eq1, x1, y) = sysEq' (n+1) f<br>
eq = [(x, Nec p c (LVar x1))] + eq1170
171
         172 −− Normalisation of System of Equations (Power Set Construction, step 4)
173
 174 -- The following functions are for subset/index manipulation<br>175 -- nsubsets (Non-empty subsets, with singletons first, then lexicographical)<br>176 nsubsets :: Eq a => [a] -> [[a]]<br>177 nsubsets s = [[i]|i<-s] ++ (subs
178
 179 -− Index (subscript) of a variable Xi<br>180 idx :: String -> Int<br>181 idx (x:xs) | x == 'X' = read xs :: Int<br>182 | otherwise = -1
183
 184 −− Subset corresponding to given index
185 subIdx :: Int −> Int −> [Int]
186 subIdx n = (!!) $ nsubsets [0..n−1]
187
 188 −− Index corresponding to given Subset
189 idxSub :: Int −> [Int] −> Int
190 idxSub n [k] | k < n = k
190 idxSub n [k] | k < n = k<br>
191<br>
191 idxSub n = binarvsum (n-1) (reverse member0Set) + n
192 idxSub n s = binarysum (n−1) (reverse memberQSet) + n − 2 − maximum s
193 where<br>194 b
 194 binarysum k [] = 0
195 binarysum k (x:xs) = (2^k * x) + binarysum (k−1) xs
196 btoi True = 1
197 btoi False = 0
```

```
198 memberQSet = [btoi (i `elem` s) | i <− [0..(n−1)]]
199
200
 201 −− All symbolic actions in a formula
202 sas :: Formula −> [(Patt, BExpr)]
203 sas = nub sas'
204
<sup>205</sup> sas' :: Formula -> [(Patt, BExpr)]<br><sup>206</sup> sas' (Nec p c phi) = (p,c) : sas' <sub>|</sub>
 206 sas' (Nec p c phi) = (p,c) : sas' phi
207 sas' (Con phi psi) = (sas' phi) ++ (sas' psi)
208 sas' (Max x phi) = sas' phi
209 sas' _ = []
210
 211 −− Factor (i.e. normalise) a single equation in SoE with n equations<br>
212 factor :: Int −> Equation −> Equation<br>
factor n (v, FF) = (v, FF)<br>
214 factor n (v, LVar x) = (v, LVar x)<br>
215 factor n (v, rhs)
 216 = (v, bigWedge ((map saVarToFormula $ saVarPairs rhs) ++ (unguardedVars rhs)))
217 where
 218 saVars (p,c) (Nec p' c' (LVar x))<br>
\begin{array}{ccc} 219 & \text{else } 220 \\ \text{220} & \text{otherwise } 5 \\ 221 & \text{suchwise } 6 \\ \text{square } (p, c) & \text{Then } p \text{ is in } p \text{ is in } p \text{ is in } p \text{ is in } p \text{ is in } p \text{ is in } p \text{ is in } p \text{ is in } p \text{ is in } p \text{ is in } p \text{ is in } p \text{ is in } p \text{ is in } p \text{ is in } p \text{ is in } p \text{ is223
 224 guardedVars phi = concat [saVars sa phi | sa <− sas phi]
225 unguardedVars phi = map (\x −> LVar x) (variables phi \\ guardedVars phi)
226 saVarPairs phi = [(sa, map idx $ saVars sa phi) | sa <− sas phi]
227
\frac{228}{228} saVarToFormula ((p,c), v) = Nec p c (LVar ("X" ++ show (idxSub n v)))
229230 bigWedge [] = FF
231 bigWedge lst = foldl1 (\x y −> Con x y) lst
232
 233  −− Normalisation of SoE's<br>234   norm :: (SoE, a) −> (SoE, a)<br>235  norm ((eq, x, y), sigma) = ((map (factor n) psEqs, x, y), sigma)
 236 where n = length eq<br>238 conj = \x y −> Con x y<br>238 conj = \x y −> Con x y<br>239 lhs = ["X" ++ show i | i <− [0..2^n−2]]<br>240 rhs = map (foldl1 conj) $ (nsubsets.snd.unzip) eq
                           psEqs = zip lhs rhs
242
243
244 −− Formula Reconstruction (step 5)
245
246 -− Free variables<br>247 fv :: Formula ->
 247 fv :: Formula -> [String]<br>
248 fv (LVar x) = [x]<br>
249 fv (Con phi psi) = fv phi ++ fv psi<br>
250 fv (Nec p c phi) = fv phi<br>
251 fv (Max x phi) = fv phi \\ [x]<br>
252 fv _ = []
253
 254 -− Compose a list of maps<br>255 compose :: [a −> a] −> (a −> a)<br>256 compose [] = id<br>257 compose (f:fs) = f . (compose fs)
258
 259 -− Reconstruction<br>260 reconstruct :: (SoE, [(Int, String)]) -> Formula<br>261 reconstruct ((eq, x, y), sigma) = sigma' recon<br>262 where
 263 recon = sigmaSHML (LVar x) (eq, x, y)
264 sigma' = compose [replace (show u) v | (u,v) <− sigma]
265
 266 −− Recursive SigmaSHML Map
267 sigmaSHML :: Formula −> SoE −> Formula
 268 sigmaSHML phi (eq, x, y)
269 | fv phi == [] = phi
270 | fv phi `subset` y = phi
271 | otherwise = sigmaSHML ((compose subs) phi) (eq, x, y)
272 where
273 getEq v = case lookup v eq of<br>
274 Nothing -> TT<br>
275 Just rhs -> rhs
 274 Nothing −> TT
275 Just rhs −> rhs
276
277 subs = [sub (Max x (getEq x)) x | x <- fv phi]
278
279 subset (a:as) b = elem a b && subset as b
```

```
280 subset [] b = True
281
282
283 −− Redundant fixed points (step 6)
284 redfix :: Formula −> Formula
285 redfix (Max x phi)
286 | x `elem` (fv phi) = Max x (redfix phi)
287 | otherwise = redfix phi
288 redfix (Con phi psi) = Con (redfix phi) (redfix psi)
289 redfix (Nec p c phi) = Nec p c (redfix phi)
290 redfix phi = phi
291
292
293 −− Normal Form (all steps in order)
294 nf :: Formula −> Formula
295 nf = redfix . reconstruct . norm . sysEq . sf . simplify
296
297 −− Normal Form from string
298 nfs :: String −> Formula
290<br>299 - Normal Form from string<br>298 nfs : String -> Formula<br>299 nfs = nf . parseF
```
## **Bibliography**

- <span id="page-35-1"></span><span id="page-35-0"></span>[1] L. Aceto, I. Cassar, A. Francalanza, and A. Ingólfsdóttir. On Runtime Enforcement via Suppressions. In Sven Schewe and Lijun Zhang, editors, *29th International Conference on Concurrency Theory (CONCUR 2018)*, volume 118 of *Leibniz International Proceedings in Informatics (LIPIcs)*, pages 34:1–34:17, Dagstuhl, Germany, 2018. Schloss Dagstuhl– Leibniz-Zentrum fuer Informatik.
- <span id="page-35-2"></span>[2] L. Aceto, A. Ingólfsdóttir, K. G. Larsen, and J. Srba. *Reactive Systems: Modelling, Specification and Verification*. Cambridge University Press, 1st edition, 2007.
- <span id="page-35-3"></span>[3] I. Cassar, A. Francalanza, L. Aceto, and A. Ingólfsdóttir. Developing theoretical foundations for runtime enforcement, 2018.
- <span id="page-35-4"></span>[4] L. Aceto, A. Achilleos, A. Francalanza, A. Ingólfsdóttir, and S. Kjartansson. Determinizing monitors for HML with recursion. *CoRR*, abs/1611.10212, 2016.

## **Index**

\$*x*, *see* bound variable EVT,  $3$  ${p, c}$ *, see* symbolic events mt, [3](#page-4-3) *µ*HML, *see* Hennessy-Milner logic P<sub>ID</sub>,  $3$ Prc, [3](#page-4-3) sHML, *see* safety fragment of *µ*HML SEVT,  $4$ Val, [3](#page-4-3) Var, [3](#page-4-3)  $VID, 3$  $VID, 3$ *i* ? *δ*, *see* input event  $i$  !  $\delta$ *, see* output event bound variable, [3](#page-4-3) closed, [4](#page-5-1) concrete event, [3](#page-4-3) disjoint events, [5](#page-6-2) enforceability, [7](#page-8-3) enforcement monitor, [7](#page-8-3) event, *see* concrete event free variable, [3](#page-4-3) free variables, [3](#page-4-3) Hennessy-Milner logic, [5](#page-6-2) input event, [3](#page-4-3) isomorphic patterns, [4](#page-5-1) labelled transition system, [5](#page-6-2) LTS, *see* labelled transition system monitor, [2](#page-3-2) normal form, [8](#page-9-3) normalisation, [8](#page-9-3) output event, [3](#page-4-3) pattern, [3](#page-4-3) pattern matching, [3](#page-4-3) process names, [3](#page-4-3) RE, *see* runtime enforcement runtime enforcement, [2](#page-3-2) runtime monitoring, [2](#page-3-2) safety fragment of *µ*HML, [8](#page-9-3) satisfyability, [7](#page-8-3) standard form, [14](#page-15-2) substitution, [4](#page-5-1) symbolic actions, *see* symbolic events symbolic events, [4](#page-5-1) synthesis, [8](#page-9-3)

system of equations, [15](#page-16-2)

transducer, [7](#page-8-3)

values, [3](#page-4-3)